#### **EXERCICE 1** L

Corrigé en cours.

## **II EXERCICE-2**

1. On trouve :  $\overline{X} = 582.8$  et  $\overline{Y} = 365.5$ .

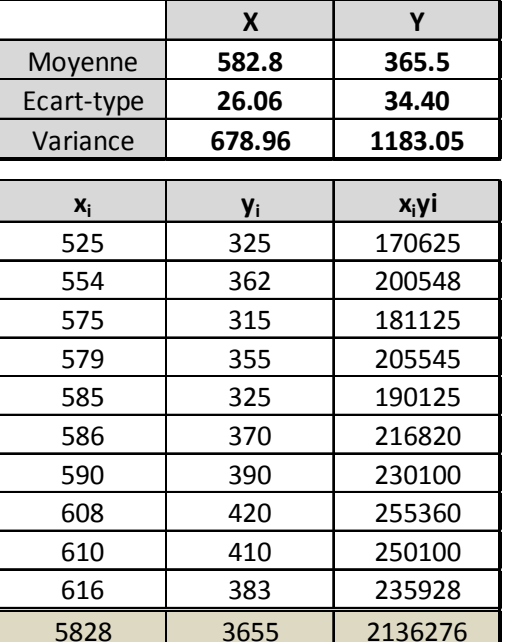

 $\overline{2}$ .

La covariance peut se calculer avec la formule :  $Cov(x; y) = \frac{1}{n} \sum x_i y_i - \overline{x} * \overline{y} = \frac{2136276}{10} - 582.8 * 365.5 \approx 614.2$ 

- 3. On trouve:  $\hat{y} = \hat{a}x + \hat{b} = 0.9046x 161.71$
- 4.  $\hat{a} \simeq 0.9046$ , représente en roupies, la variation(augmentation) de la dépense alimentaire quand la dépense totale augmente de 1 roupie.
- 5.  $e_7 = y_7 \hat{y_7} = 390 (0.9046 * 590 161.71) \approx 18.$
- 6.  $R^2 = \frac{\text{Variance expliquée}}{\text{Variance totale}} = \frac{V(\hat{y})}{V(y)} \approx 0.4696$ ; ce coefficient donne la part de la variation totale expliquée par le modèle, ici 46.96%.
- 7. L'équation de l'analyse de la variance est :  $SCT = SCE + SCR$ ; on en déduit :  $SCR = SCT SCE$ On sait que :  $SCT = nV(y) = 10 * 1183.05 = 11830.5$ ;  $SCE = R^2SCT = 0.4696 * 11830.5 = 5555.60$ ; soit  $SCR = 11830.5$  $5-5555.60=6274.9$
- 8.  $\hat{y}(650) = 0.9046 * 650 161.71 \approx 426.28$  roupies

### **III EXERCICE-3**

1. On localise la médiane grâce aux fréquences cumulées croissantes, dans la classe [10; 15], puis on la détermine par interpolation<br>linéaire, entre les points :  $A(10;0.10)$  et  $B(15;0.60)$ , ce qui donne :  $\frac{0.60 - 0.10$  $Me = 14.50\%$  des salaires de cette entreprise sont inférieurs à 14 K $\in$ 

2. Indice de Gini

Les calculs sont présentés dans le tableau, les  $S_i$  sont les aires des trapèzes situés sous la courbe de Gini, ce qui donne pour l'aire de concentration :  $A = 0.5 - 0.4002 = 0.0998$  et pour l'indice de Gini :  $I_G = 2 * A \approx 2 * 0.0998 = 0.1996$ ; cet indice est toujours compris entre  $0$  et  $1$ ; ici il est plus proche de  $0$  que de  $1$ , ce qui traduit une concentration assez faible.

# **CORRIGE DU TRAINING PARTIEL**

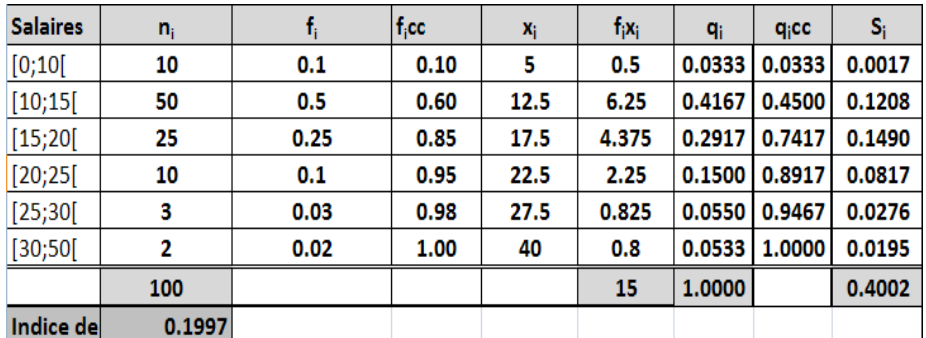

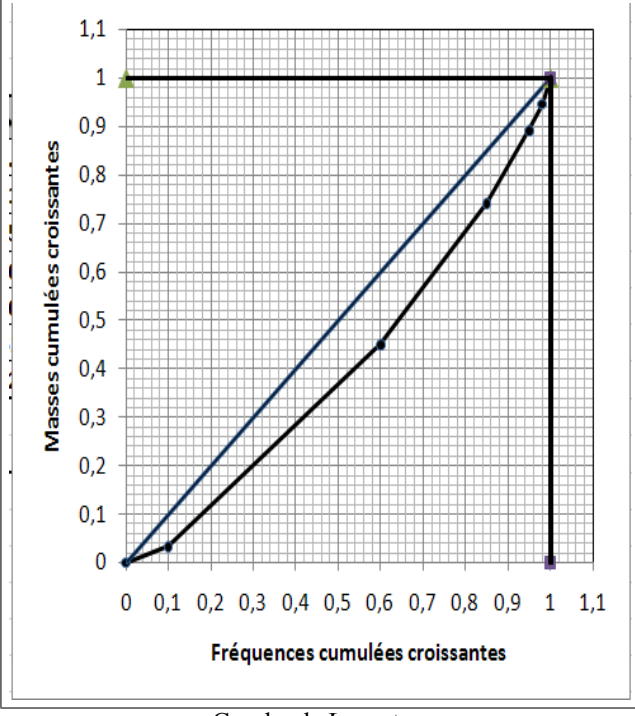

Courbe de Lorentz

- 3. La médiale se détermine comme la médiane à partir des masses cumulées croissantes. On la localise dans la classe [15; 20], puis on la détermine par interpolation linéaire, entre les points :  $A(15; 0.45)$  et  $B(20; 0.7$  $MI = \frac{0.05 * 5}{0.2917} + 15 \simeq 15.86$ . Les salariés ayant un salaire inférieur à 15.86 K  $\in$  se partagent la moitié de la masse salariale.
- 4. La médiale est supérieure à la médiane, ce qui est toujours le cas; les salarés ayant un salaire inférieur à la médiane représentent  $50\%$  de l'effectif total et constituent les "bas salaires", ils se partagent donc une part de la masse salariale inférieure à  $50\%$ .

#### **IV EXERCICE-4**

- 1. On commence par se ramener à la loi normale centrée réduite : on pose  $Z = \frac{X-20}{8}$ ; on sait alors que cette variable aléatoire suit la loi normale centrée réduite :  $N(0, 1)$ ; on peut alors utiliser la table de la fonction de répartition de la loi normale centrée réduite :  $P(12 < X < 28) = P(\frac{12-20}{8} < Z < \frac{28-20}{8}) = P(-1 < Z < 1) = F(1) - F(-1) = F(1) - (1 - F(1)) = 2F(1) - 1$  $2 * 0.8413 - 1 = 0.6826$  soit 68.26%.
- 2.  $P(X > 12) = P(Z > \frac{12-20}{8}) = P(Z > -1) = P(Z < 1) = F(1) = 0.8413$  (par symétrie)
- 3.  $P(X < 5) = P(Z < \frac{5-20}{8}) = P(Z < -1.88) = P(Z > 1.88) = 1 F(1.88) = 1 0.97 = 0.03$
- 4. **Nouveau texte** :  $y = 7x + 20$ ; alors  $E(y) = 7E(x) + 20 = 7 * 20 + 20 = 160$  et  $\sigma(y) = 7\sigma(x) = 7 * 8 = 56$ ;  $Z = \frac{X 160}{56}$  et  $P(Y < 130) = P(Z < -\frac{30}{56}) = P(Z < -0.54) = P(Z > 0.54) = 1 F(0.54) = 1 0.7054 = 0.2946$